# **Government Inspection Point**

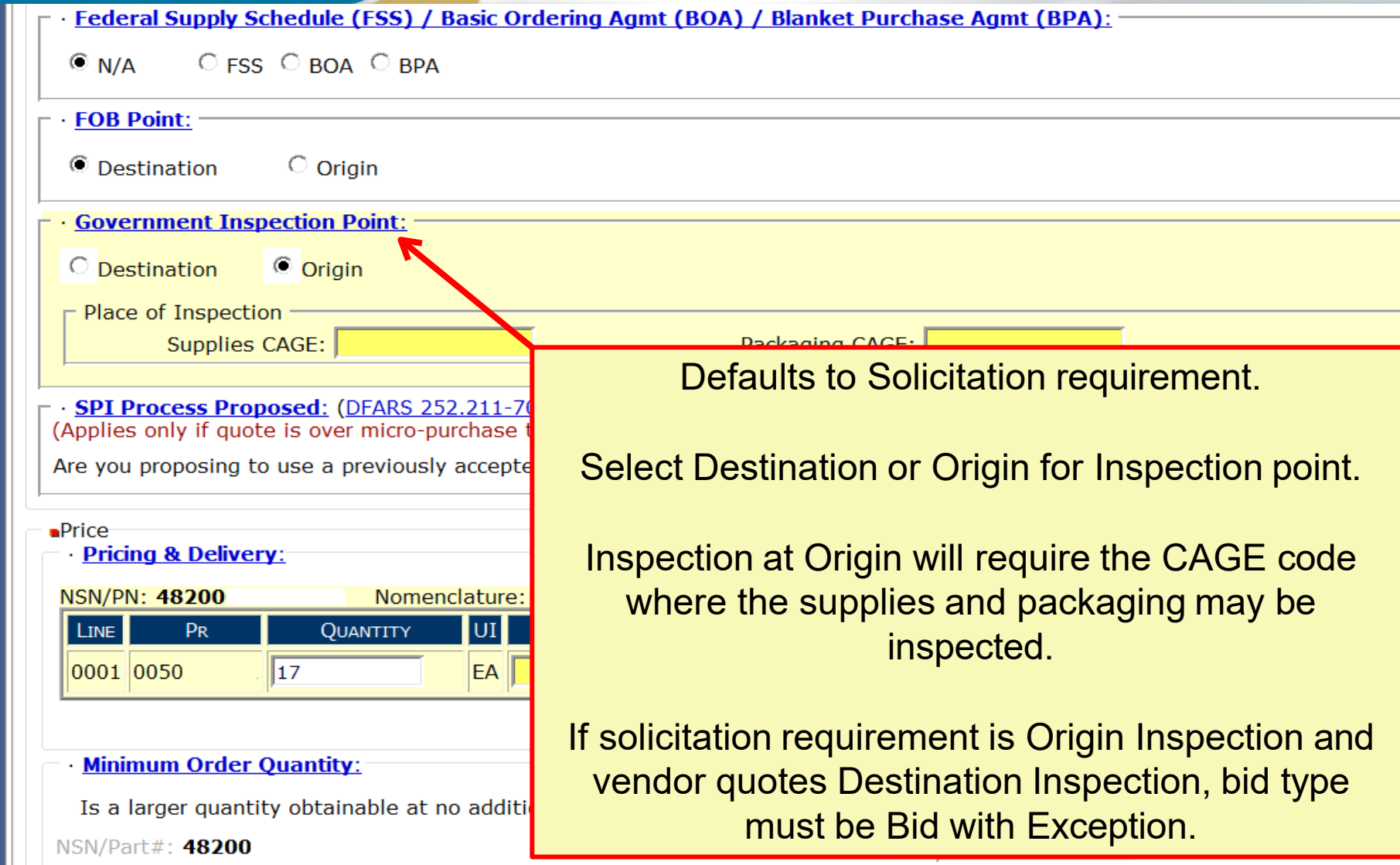

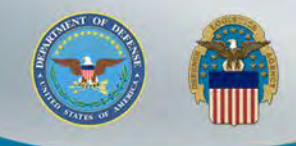

### **SPI Process Proposed**

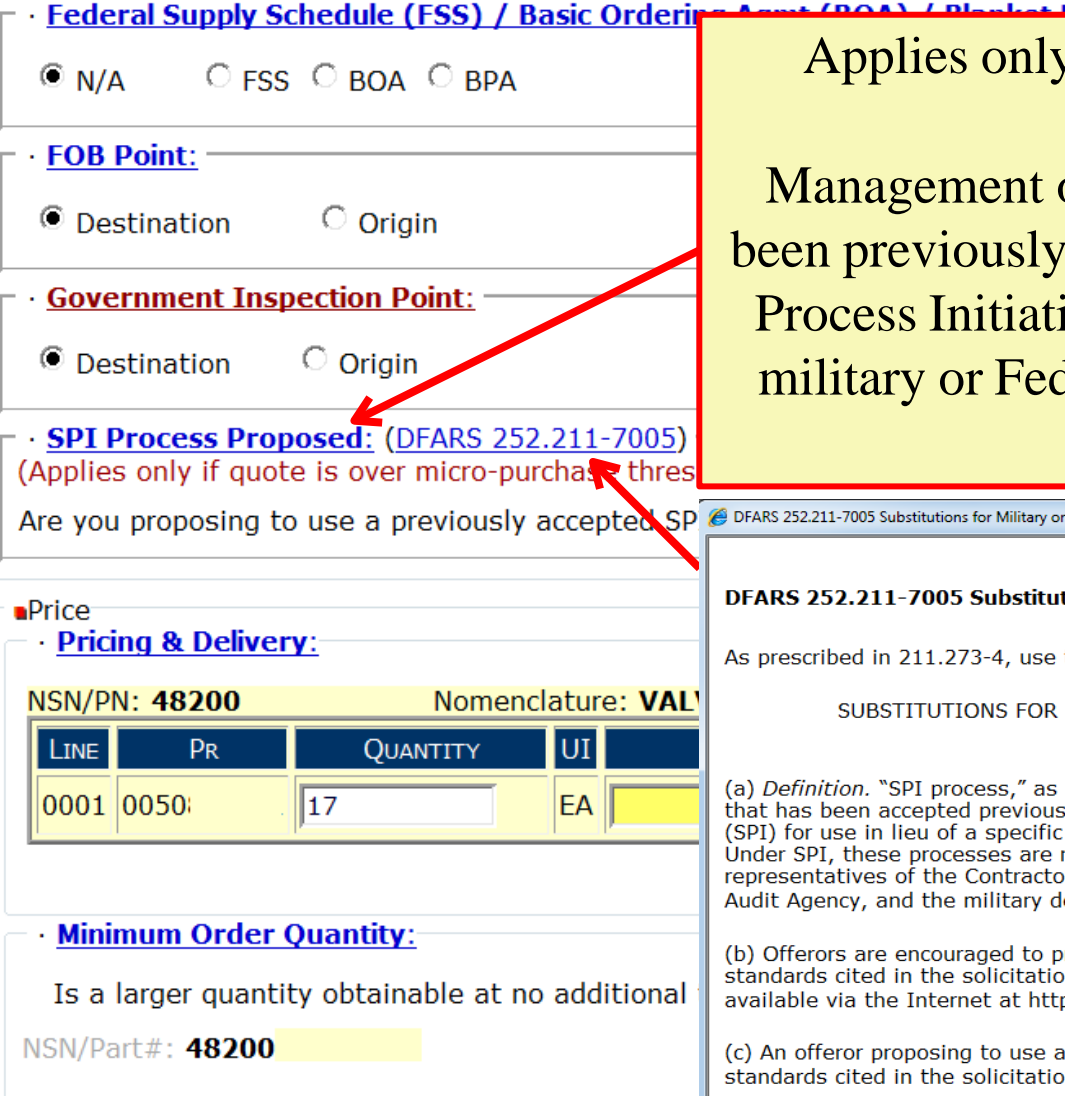

y over micro-purchase threshold

or Manufacturing process that has accepted by DoD under the Single ive (SPI) for use in lieu of specific deral specs or standards at specific facilities.

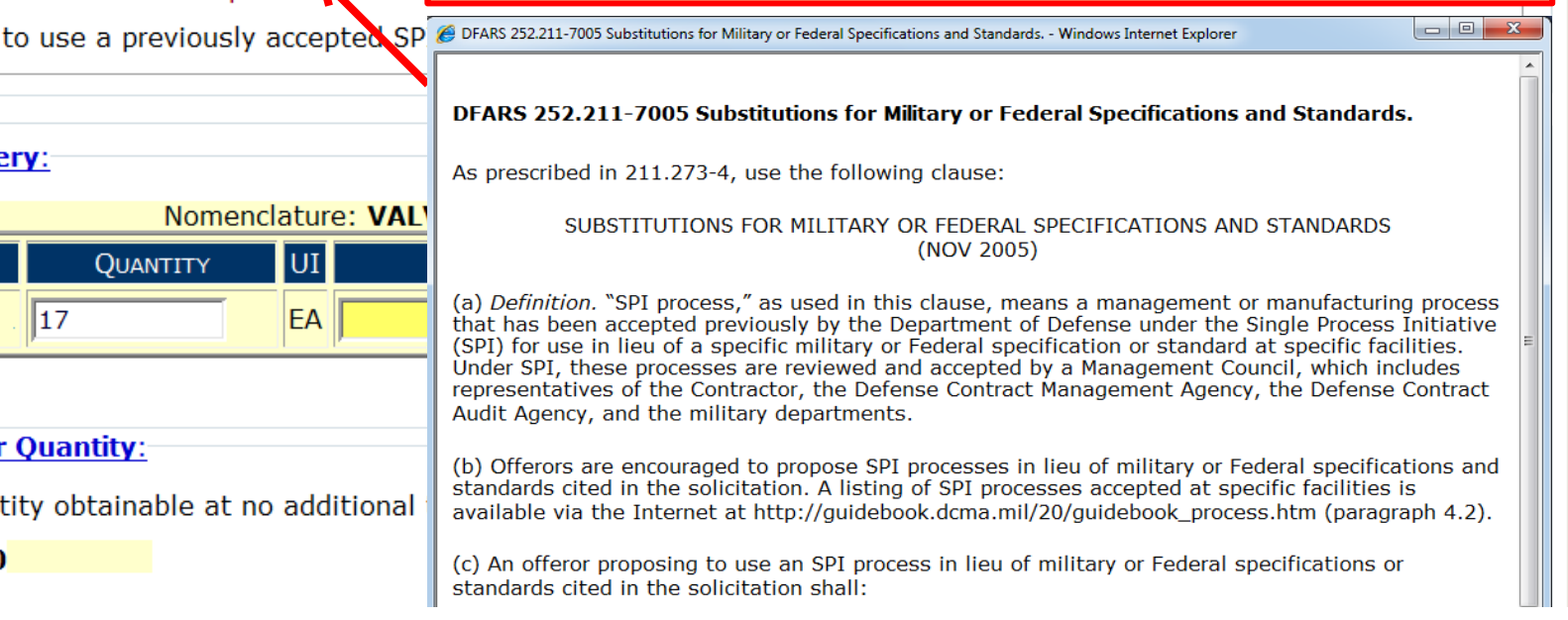

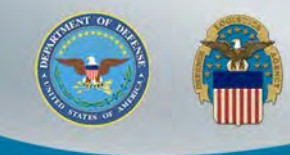

# **Pricing & Delivery**

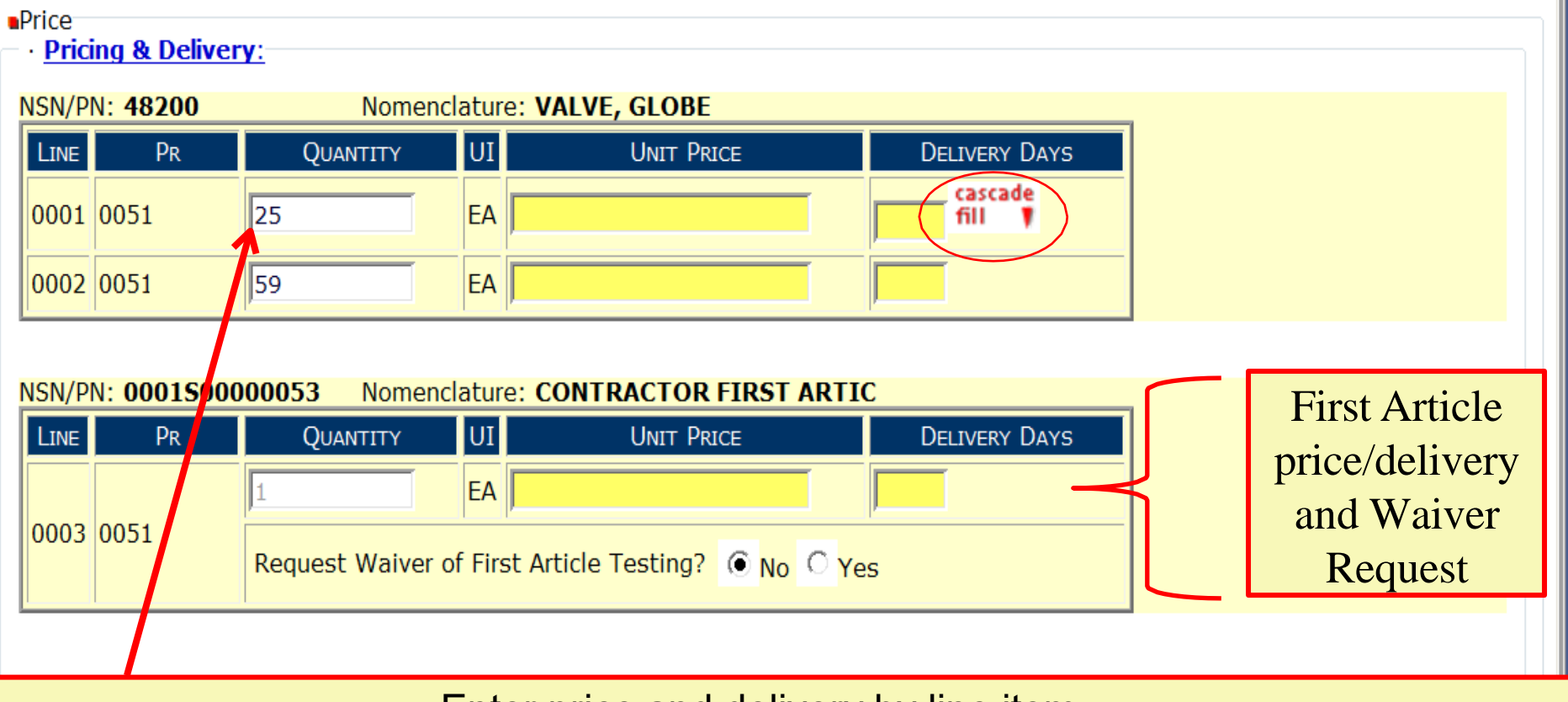

Enter price and delivery by line item.

If price or delivery do not vary per line, enter info into first line and click on "cascade fill" for all other line items.

If quantity quoted is not in accordance with RFQ, bid type must be Bid with Exgeption.

**WARFIGHTER ALWAYS**

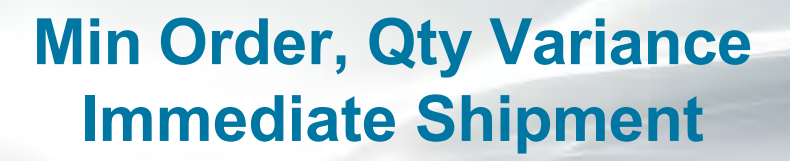

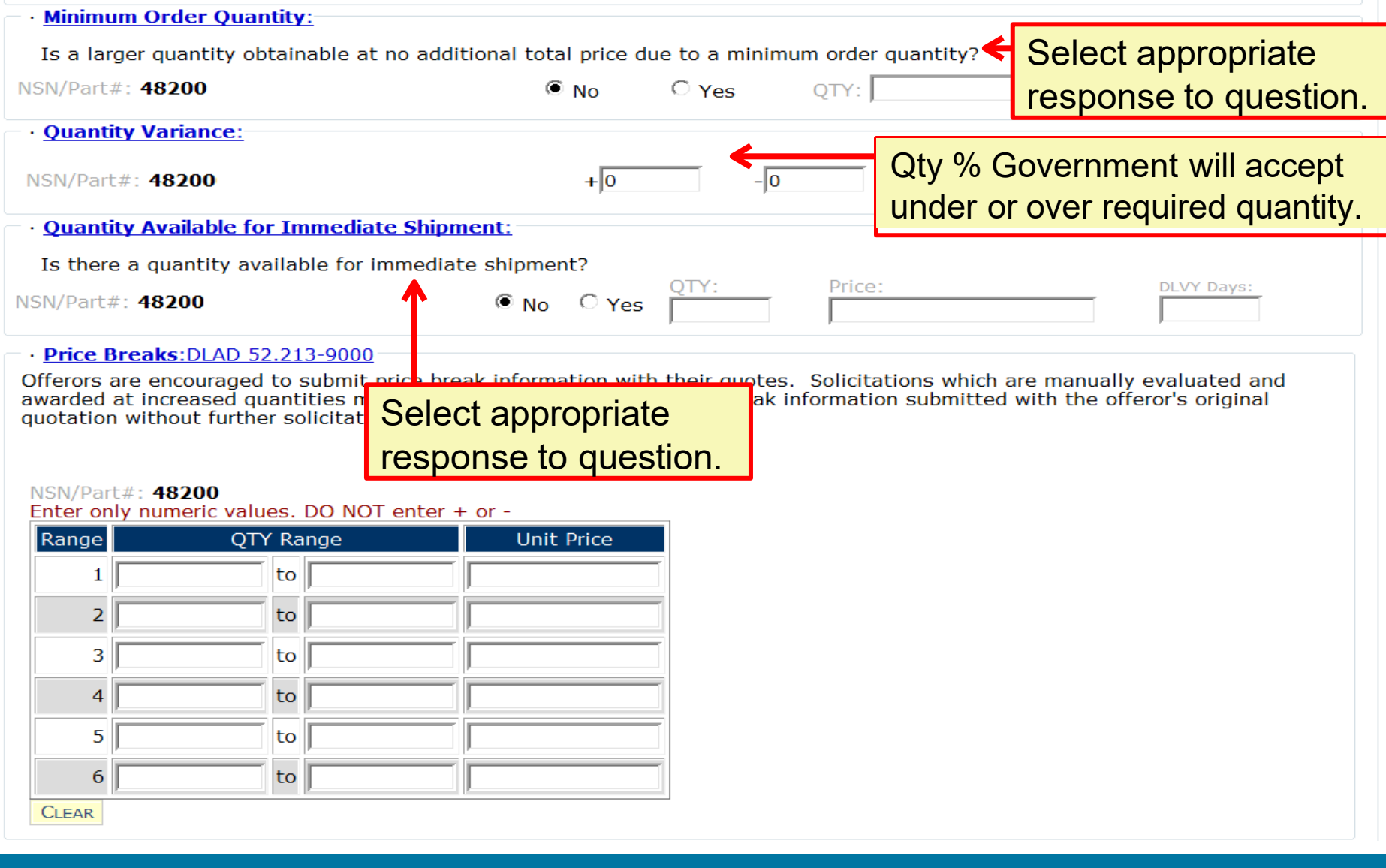

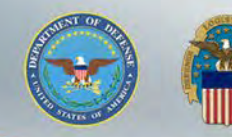

NSN/Part#: 48200

### **Price Breaks**

### Price Breaks: DLAD 52.213-9000

Offerors are encouraged to submit price break information with their guotes. Solicitations which are manually evaluated and awarded at increased quantities may be awarded based on the price break information submitted with the offeror's original quotation without further solicitation or discussion.

#### Enter only numeric values. DO NOT enter + or -Range **Unit Price** QTY Range 1 10.00 to 5 1 7.00 610  $\overline{2}$ to 3 to 4 lto 5 lto 6 lto **CLEAR**

### Enter price break ranges and unit prices in the blocks provided.

If price breaks are solicited, default values will show. Ranges may be altered using the "CLEAR" button.

If price break ranges were not solicited, values will be blank. However, vendors can provide ranges and unit prices with quote.

### **Part Number Offered Exact Product & Alternate Product**

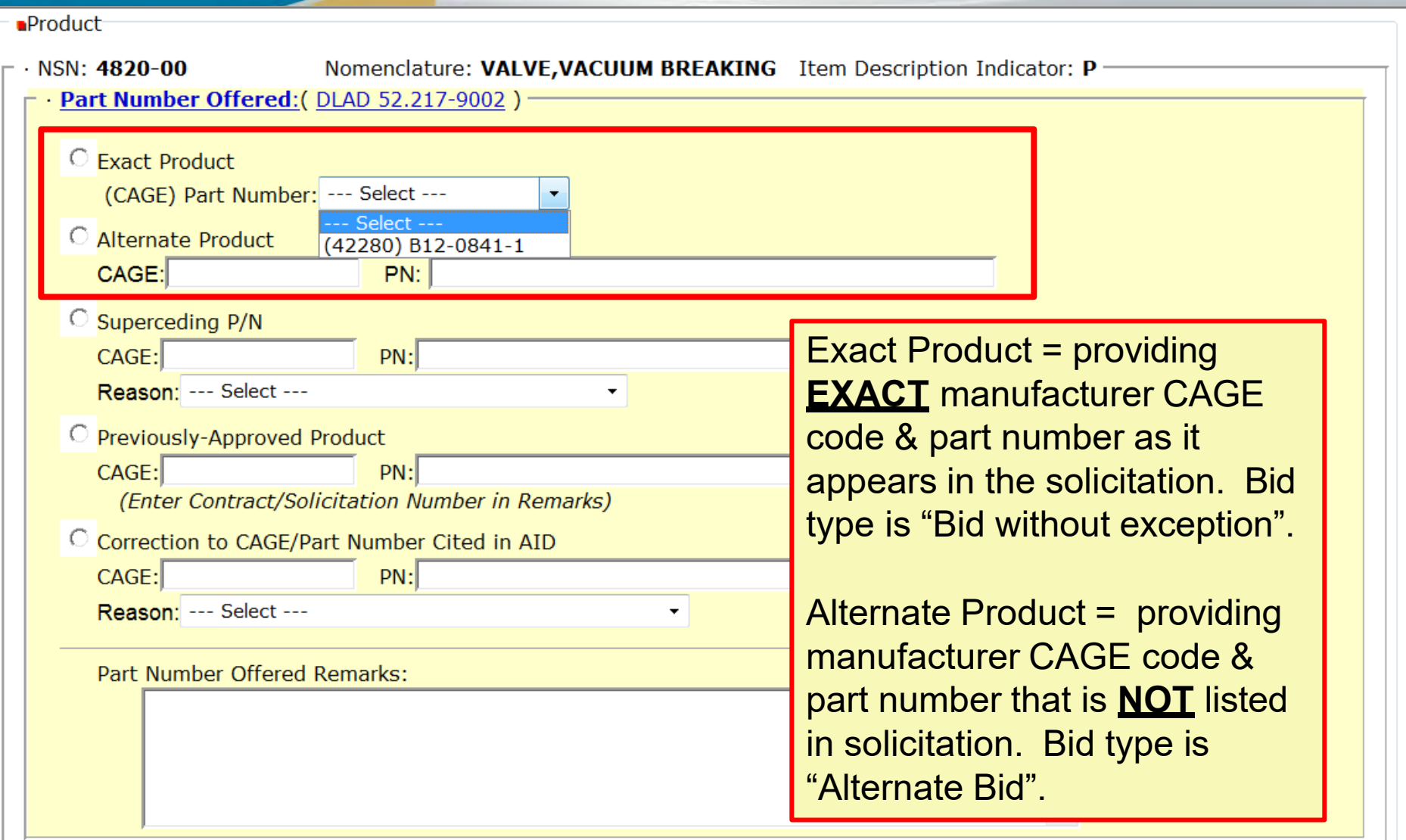

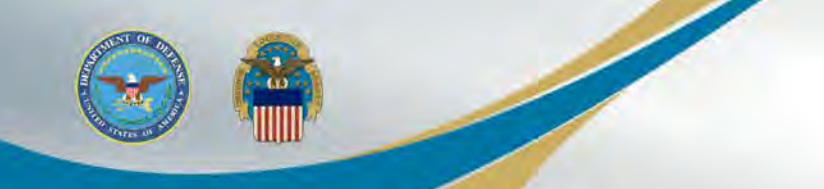

### **Part Number Offered Superseding P/N**

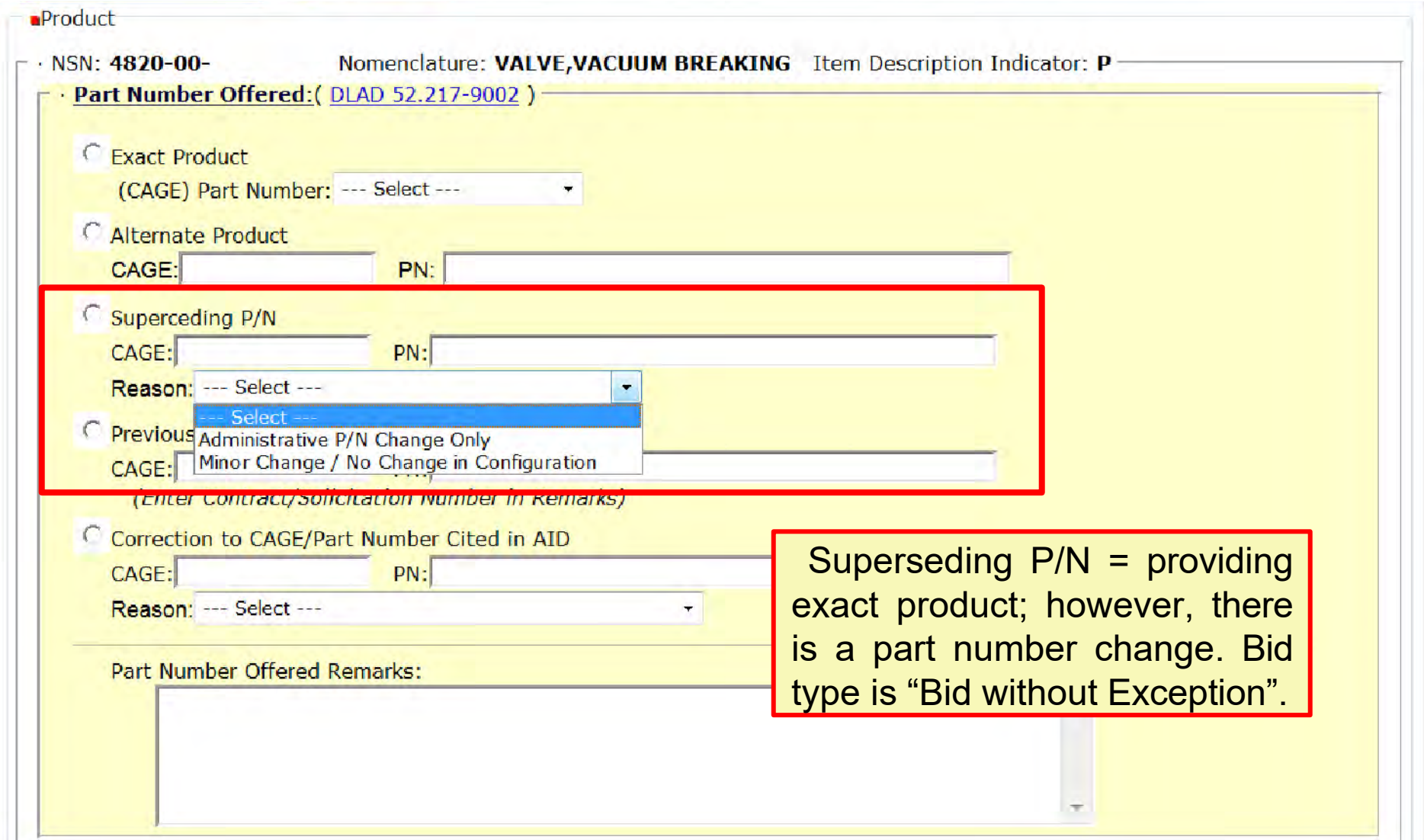

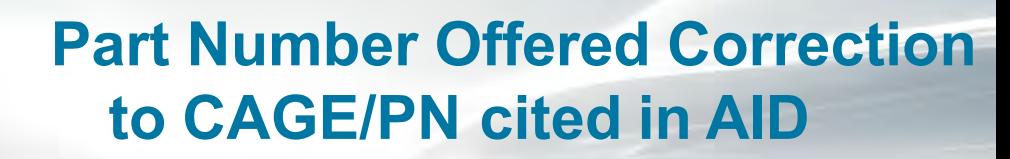

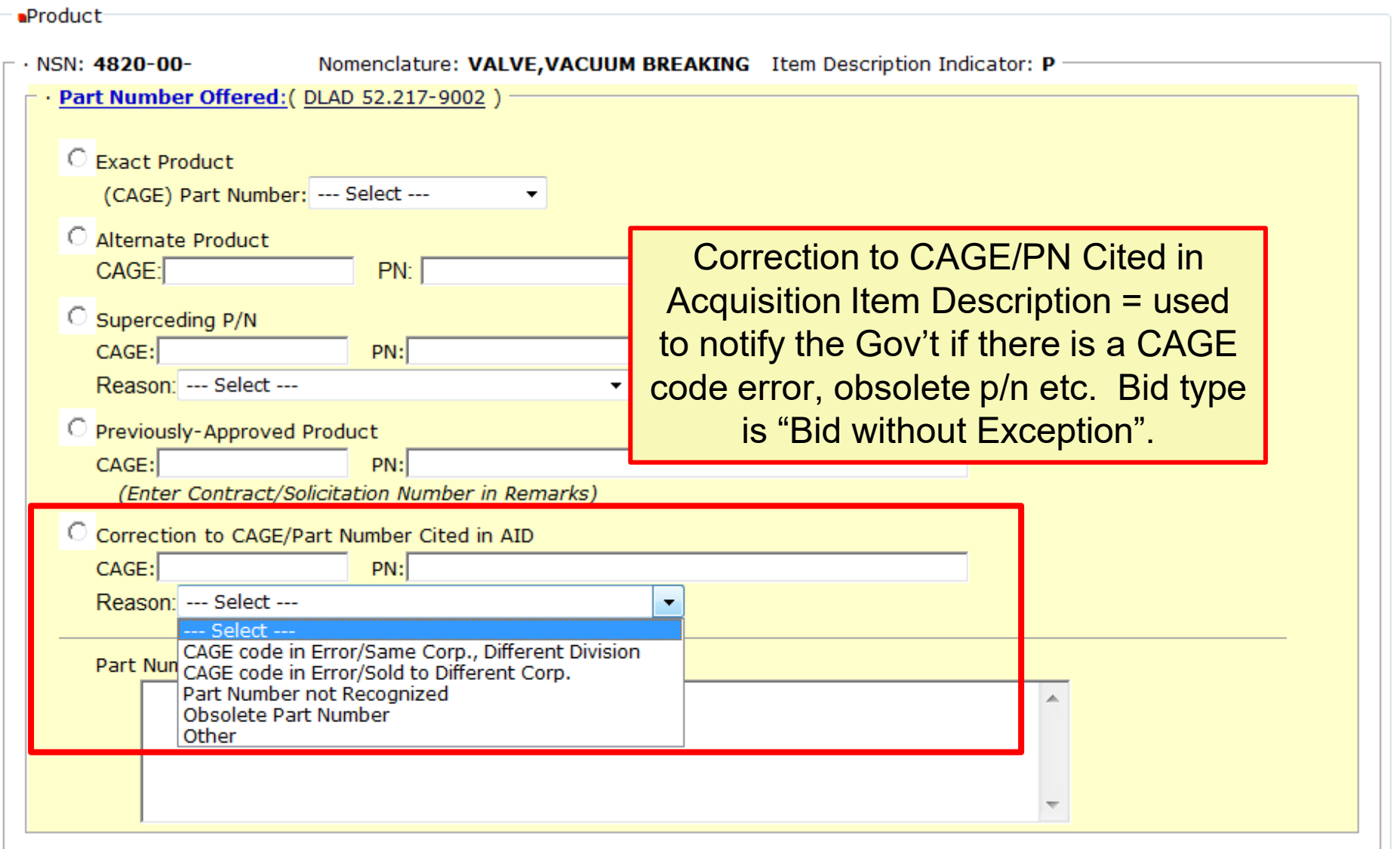

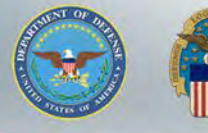

## **Drawing Item Offered Specifications/Standards/Drawings**

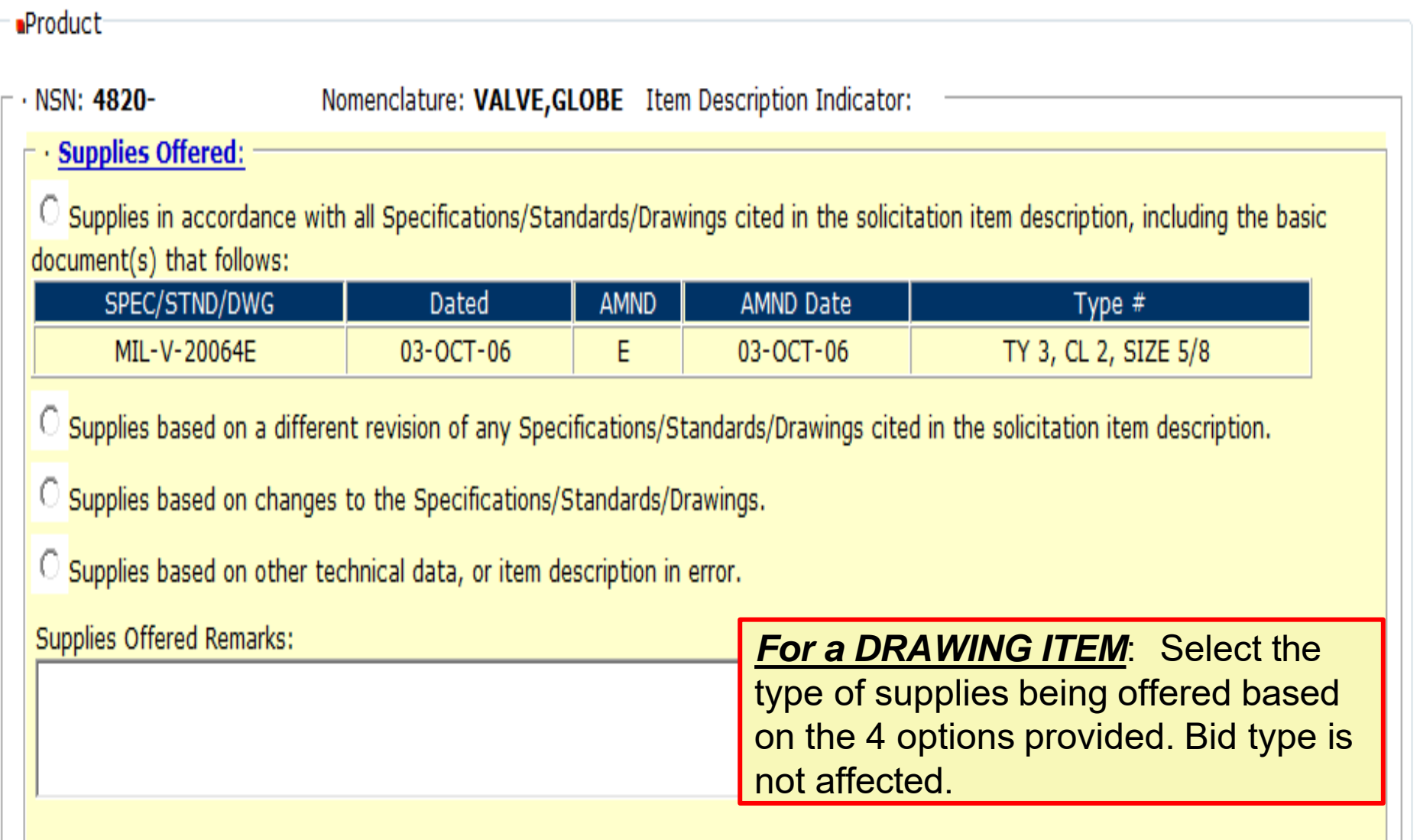

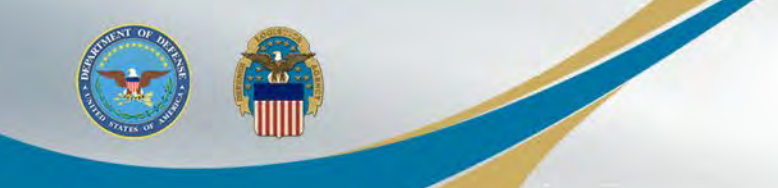

### **Higher Level Quality Requirements**

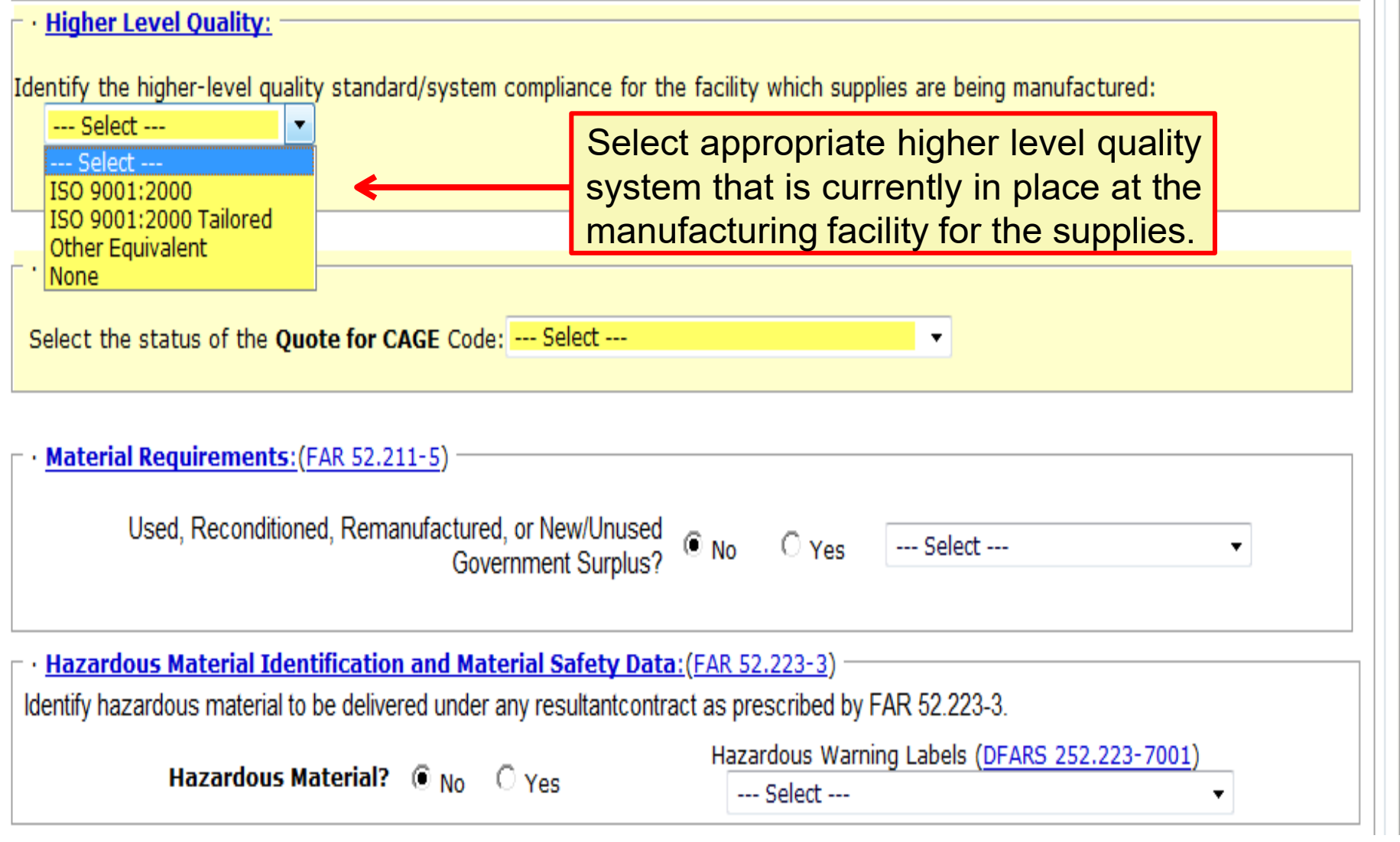

### **Product Offered Are you a Manufacturer or Dealer?**

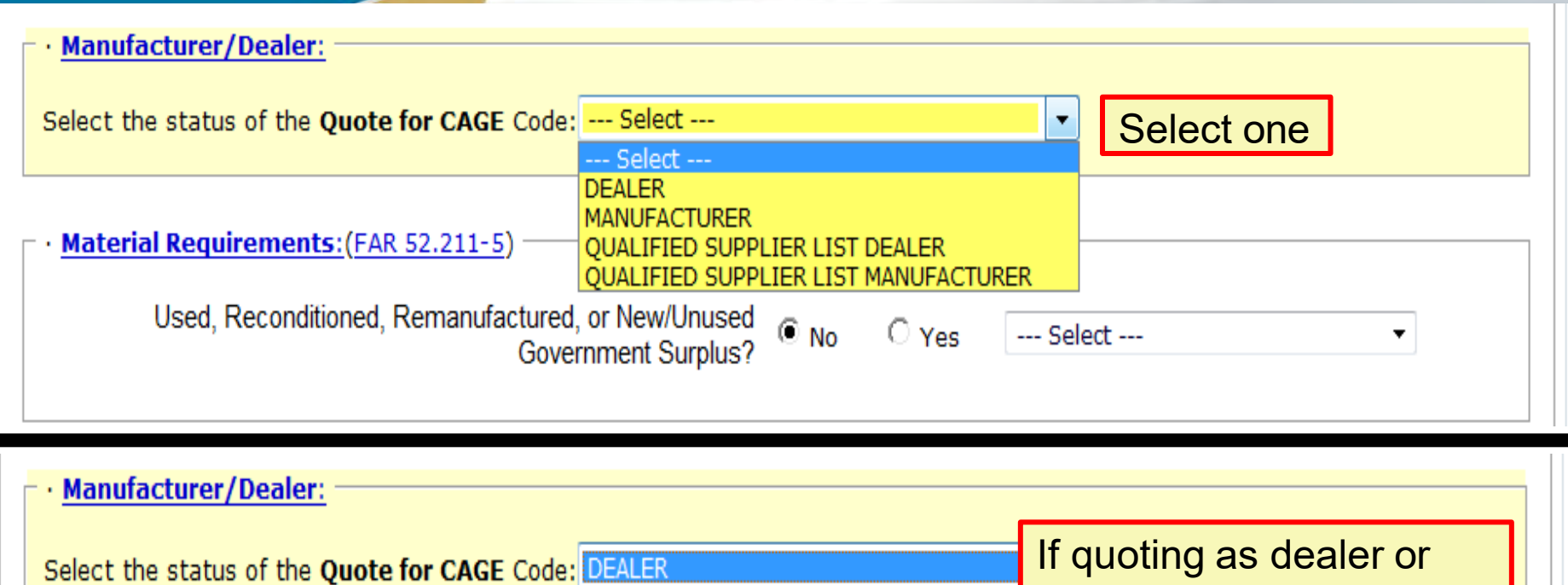

Actual Manufacturing/Production Source

CAGE:

If CAGE is Unknown, enter Name and address:

QSL dealer – provide CAGE of MFG or if unknown, provide Name and address

 $\mathbb{R}$ 

# **Material Requirements**

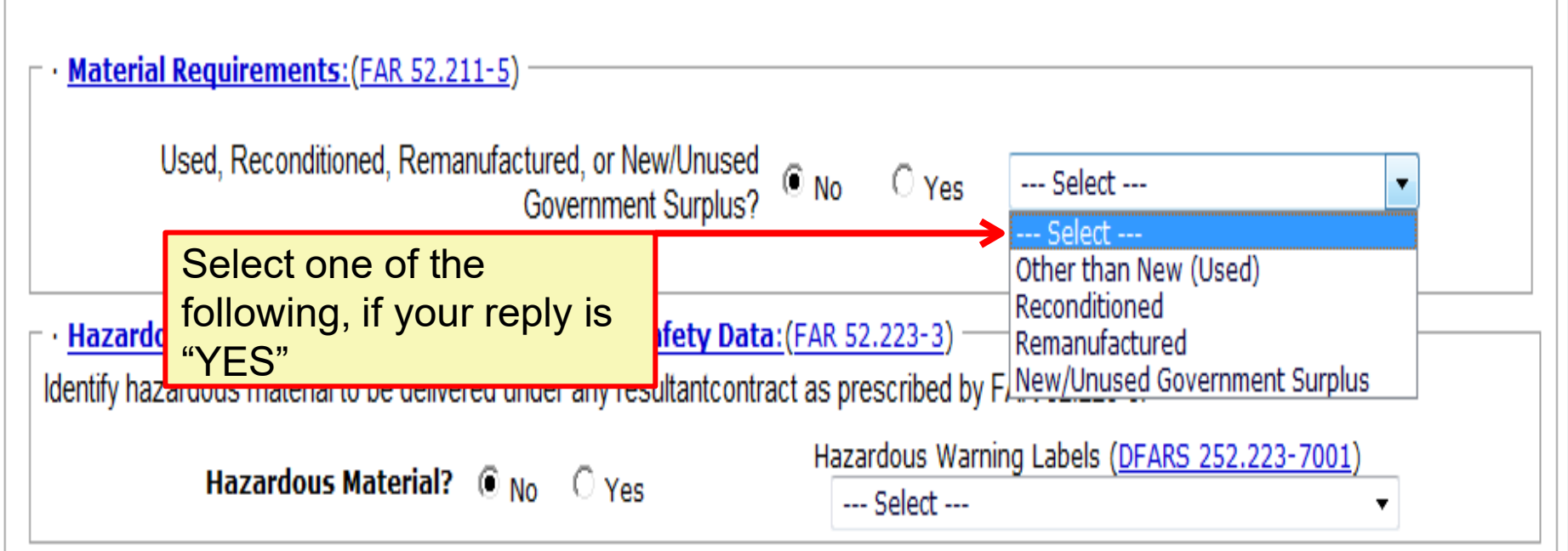

τiν IIIIII

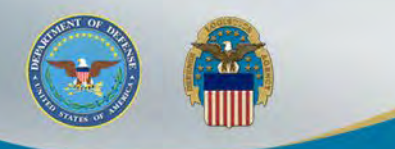

### **Material Requirements Surplus / On-line Certification**

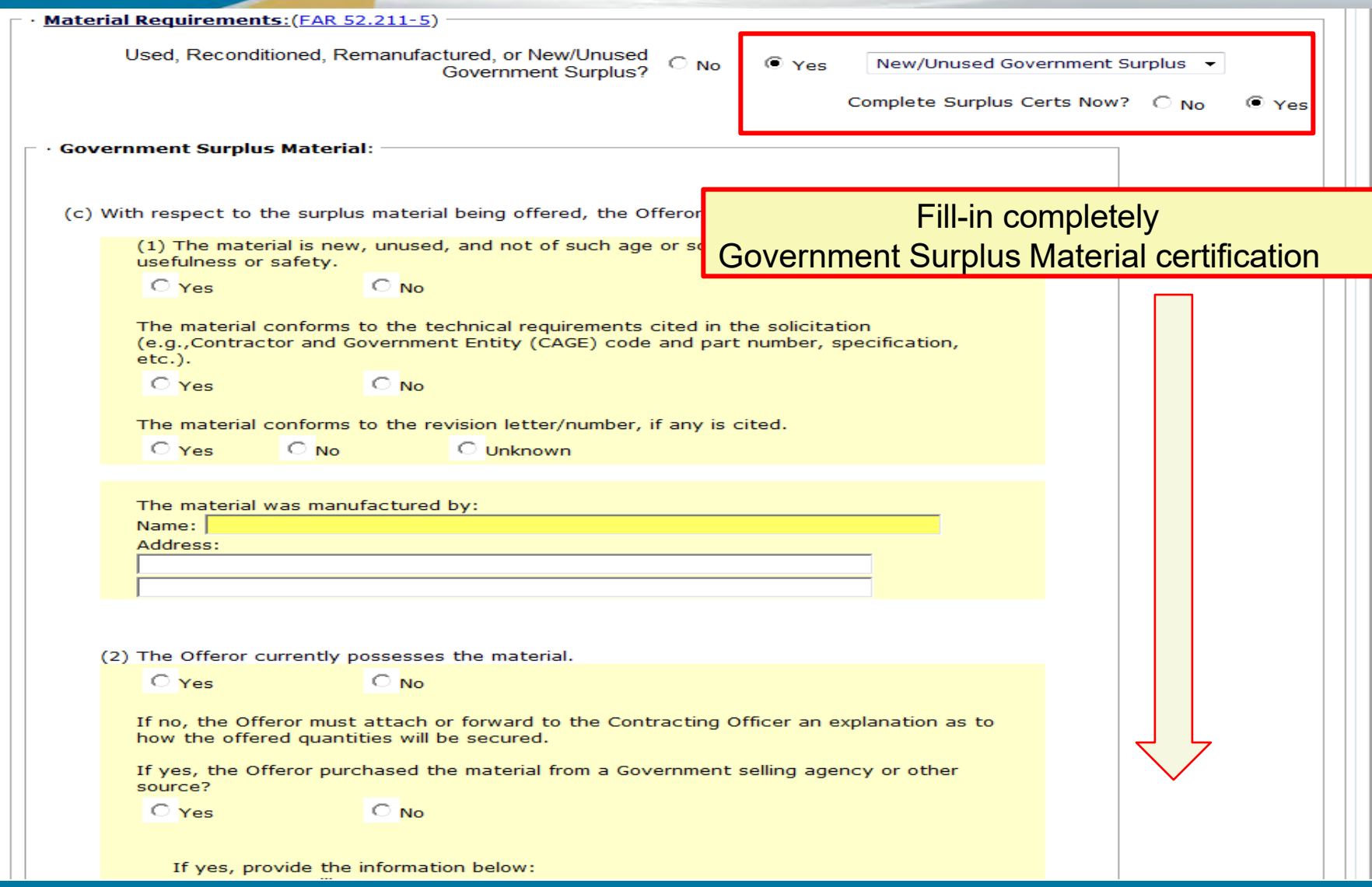

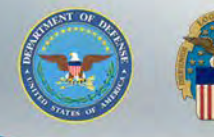

### **Hazardous Material Identification and Material Safety Data**

31

· Hazardous Material Identification and Material Safety Data: (FAR 52.223-3) Identify hazardous material to be delivered under any resultant contract as prescribed by FAR 52.223-3. Hazardous Warning Labels (DFARS 252.223-7001) Hazardous Material?  $\circledast$  No  $\circledcirc$  Yes --- Select ----- Select ---**Buy Americ** Select one of the ertification Hazardous Communication Standard following, if your reply is Federal Insecticide, Fungicide and Rodenicide Act "YES" to Hazardous Federal Food, Drug, and Cosmetic Act O Domestic Engineerial Consumer Product Safety Act Federal Hazardous Substance Act Federal Alcohol Administration Act O Qualifying Country End Products Not Applicable Qualifying Country: --- Select --- $\bar{\pmb{\tau}}$ 

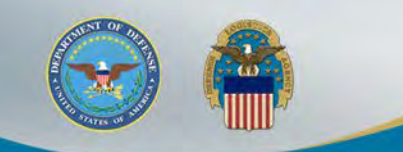

### **Buy American Act**

Fill-in for information purposes only on Foreign Military Sales (FMS), overseas shipments, and all micro-purchases as the restrictions of the Buy American Act DO NOT apply.

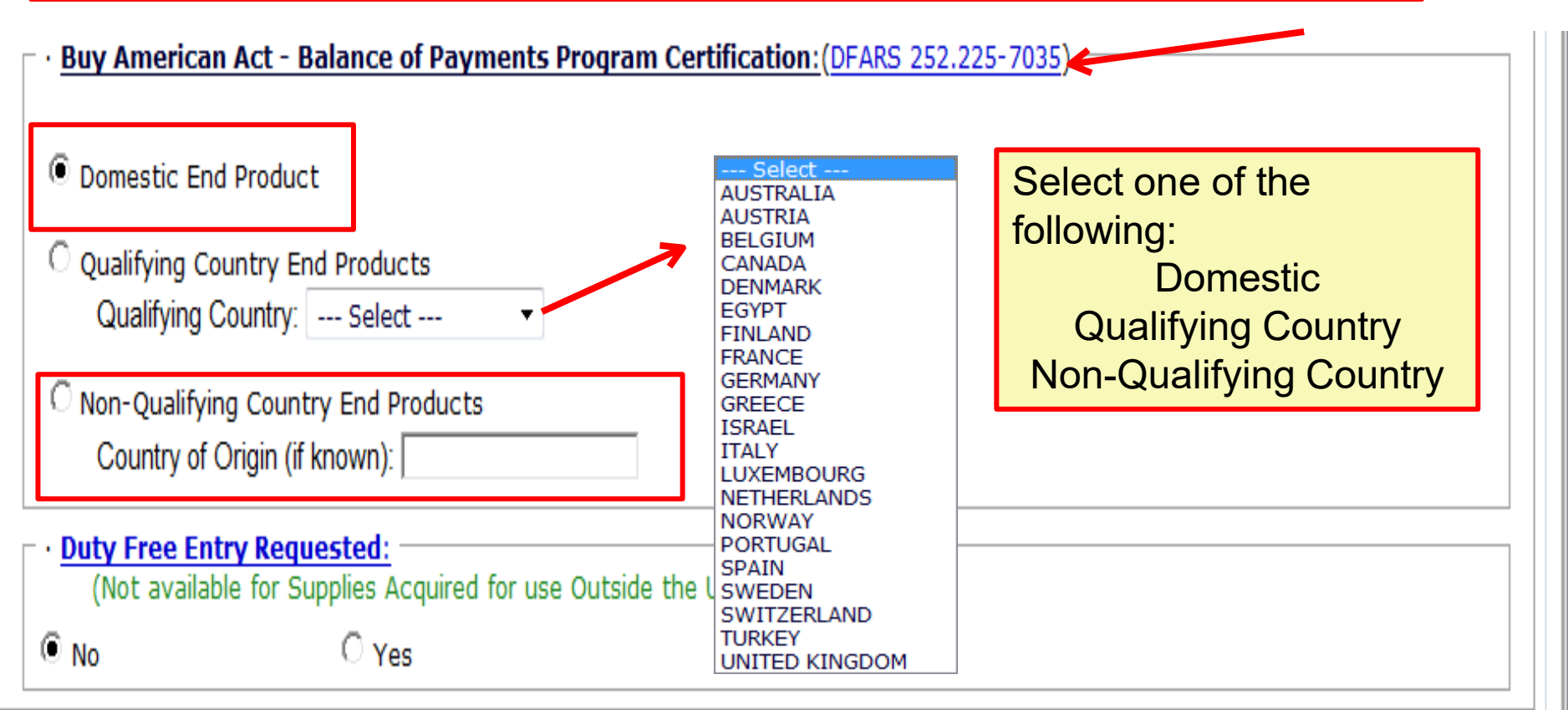

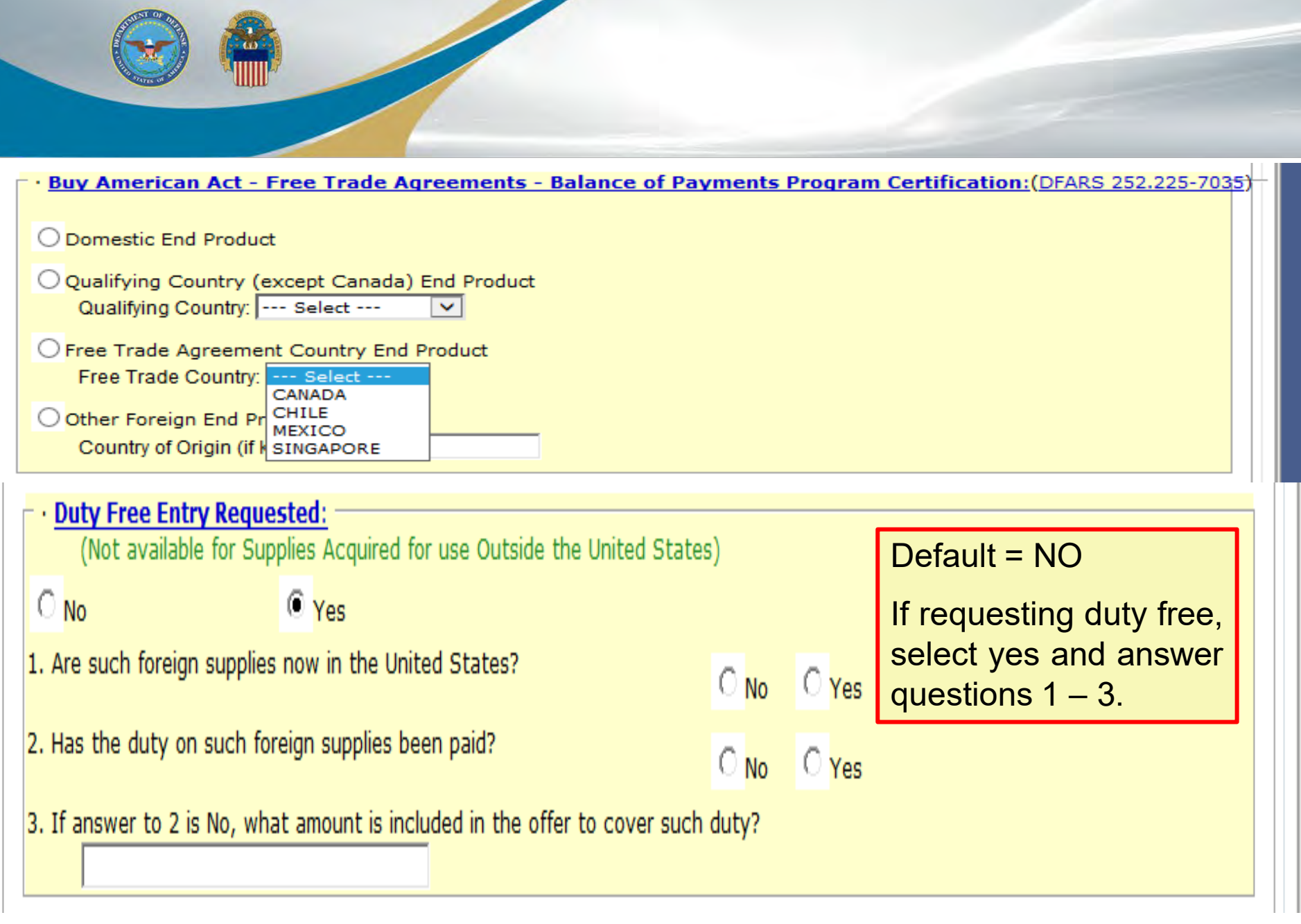

## **Business Size Representation**

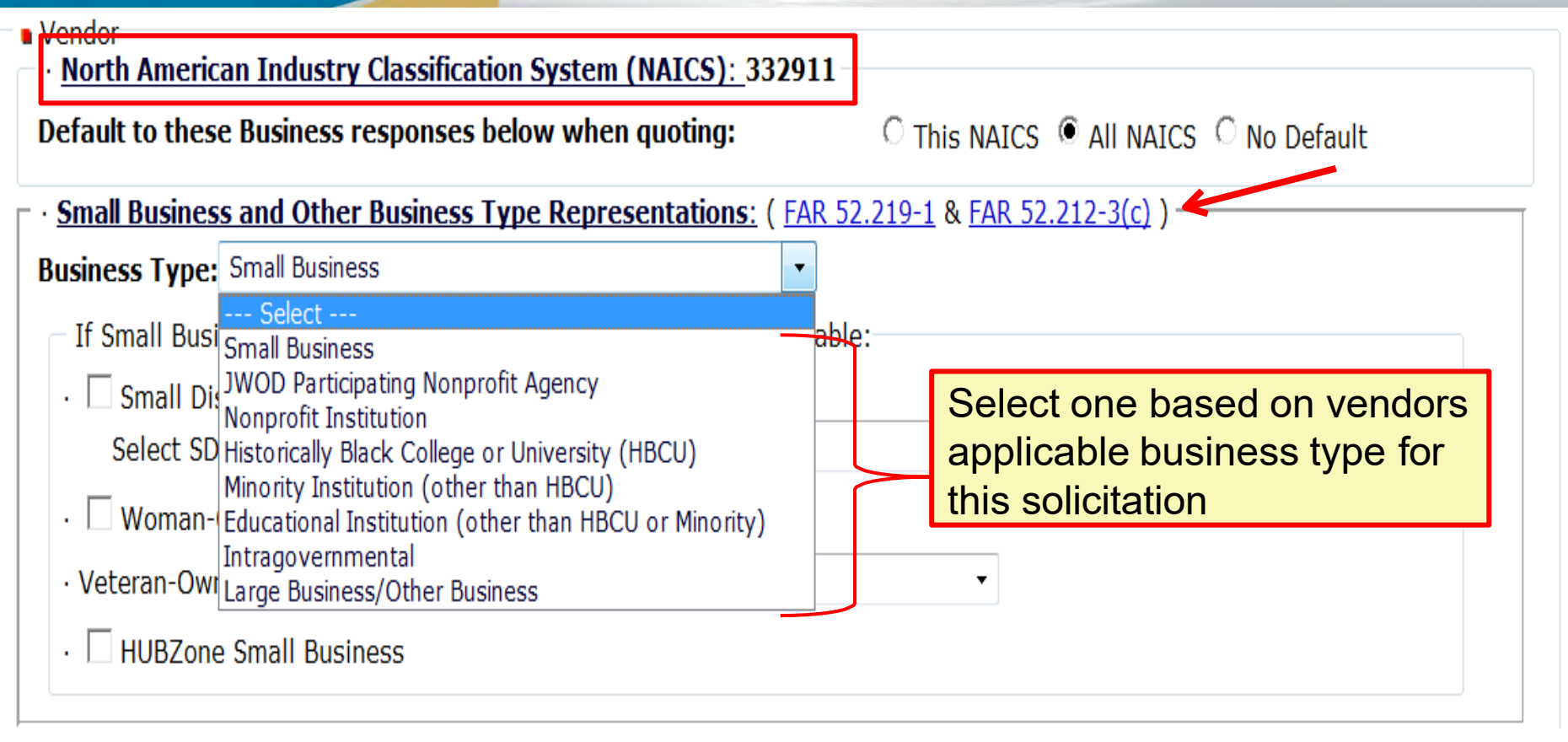

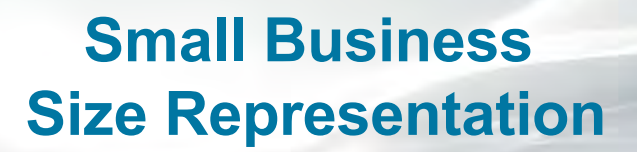

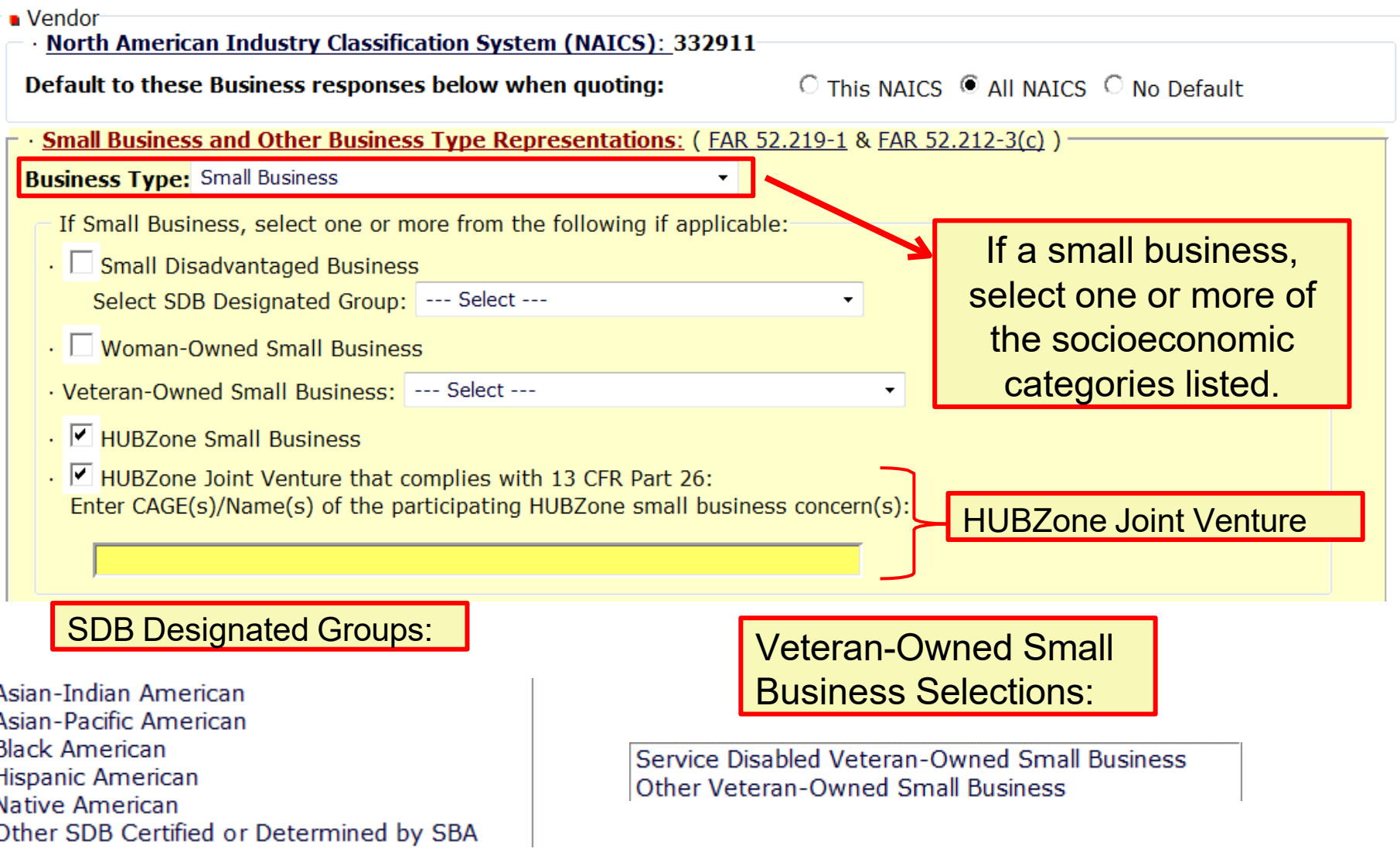

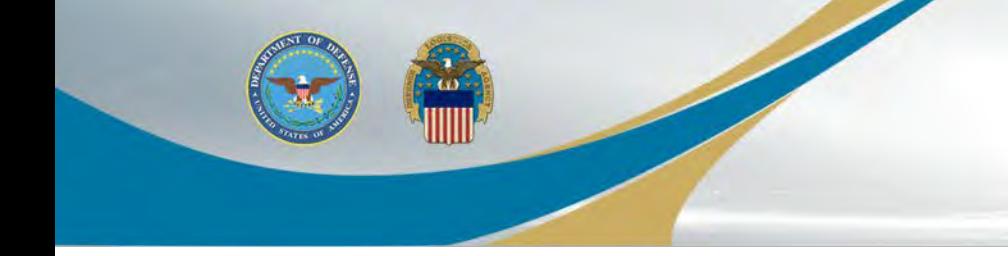

### **Affirmative Action Compliance**

### Affirmative Action Compliance applies to solicitations estimated to exceed \$10,000.

### Affirmative Action Compliance: (FAR 52.222-25 & FAR 52.212-3(d)(2))

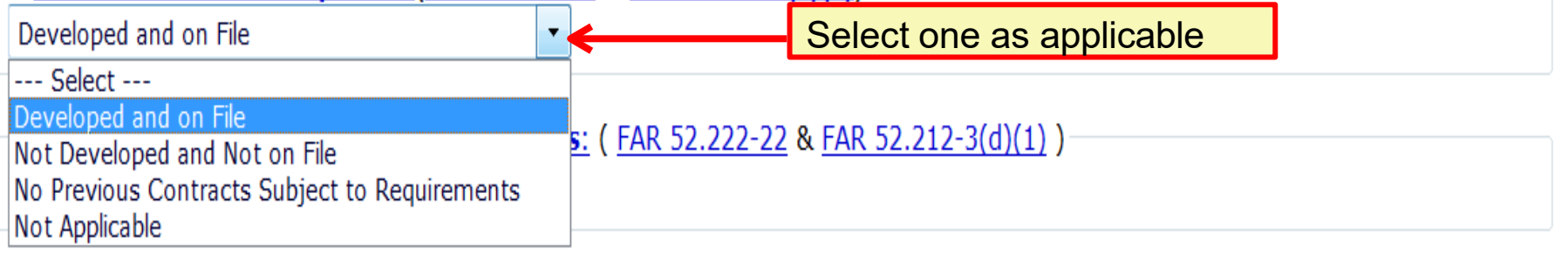

### **Alternate Disputes Resolution: (DLAD 52.233-9001)**

Do you agree to use alternate dispute resolution in accordance with DLAD 52.233-9001?

◎ Agree ○ Do Not Agree

### **Certification Regarding Knowledge of Child Labor for Listed End Products: (FAR 52.222-18)**

Are you providing an end product that may have been mined, produced or manufactured by forced or indentured child labor? (See the Department of Labor's current list of products and corresponding countries at http://www.dol.gov/ILAB/regs/eo13126/)

**No** 

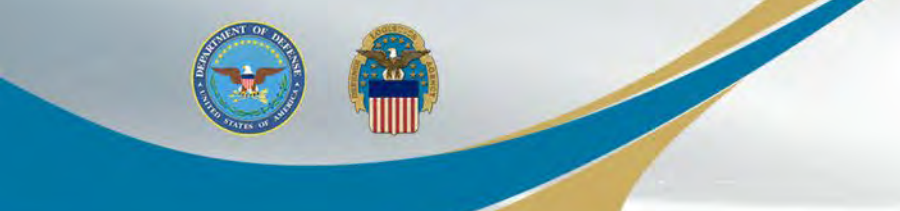

### **Previous Contracts and Compliance Reports**

NEXT »

Previous Contracts and Compliance Reports applies to solicitations estimated to exceed \$10,000.

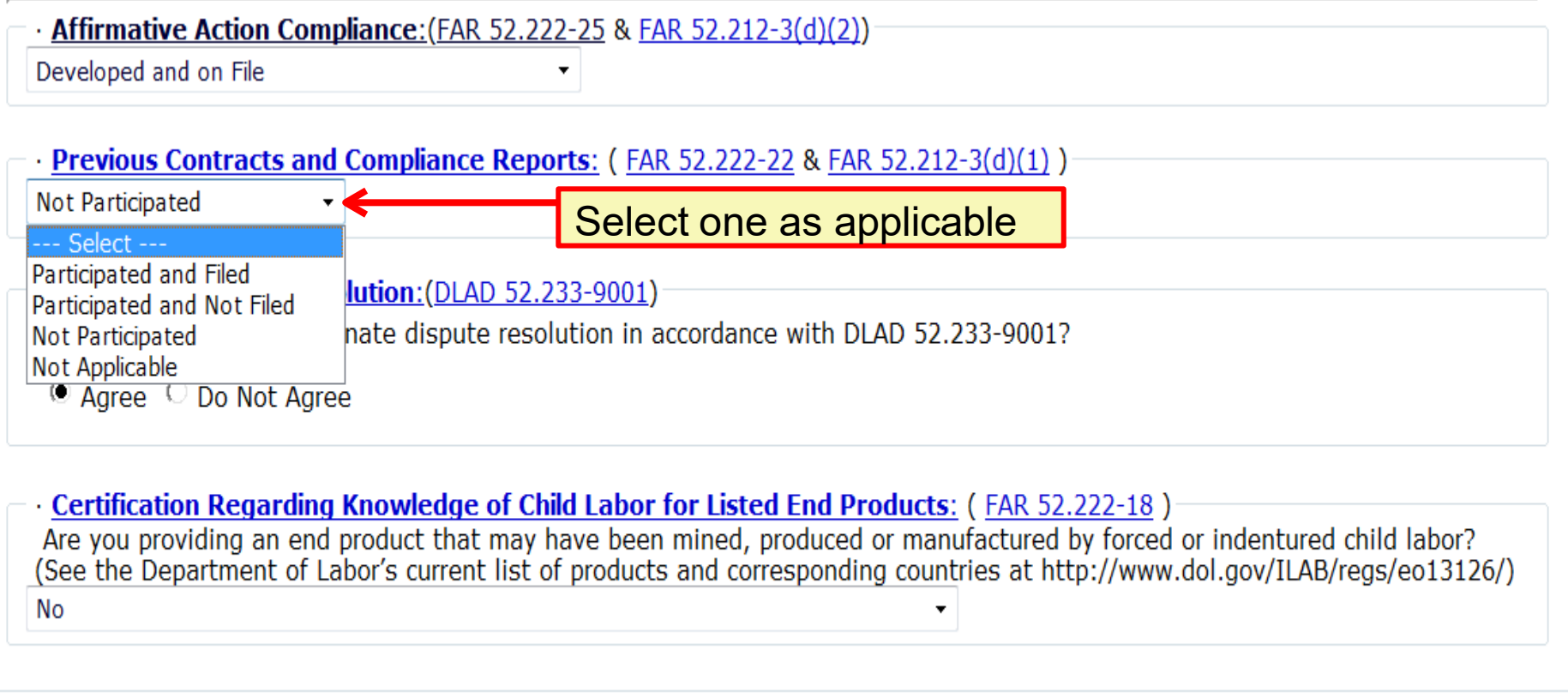

# **Alternate Disputes Resolution**

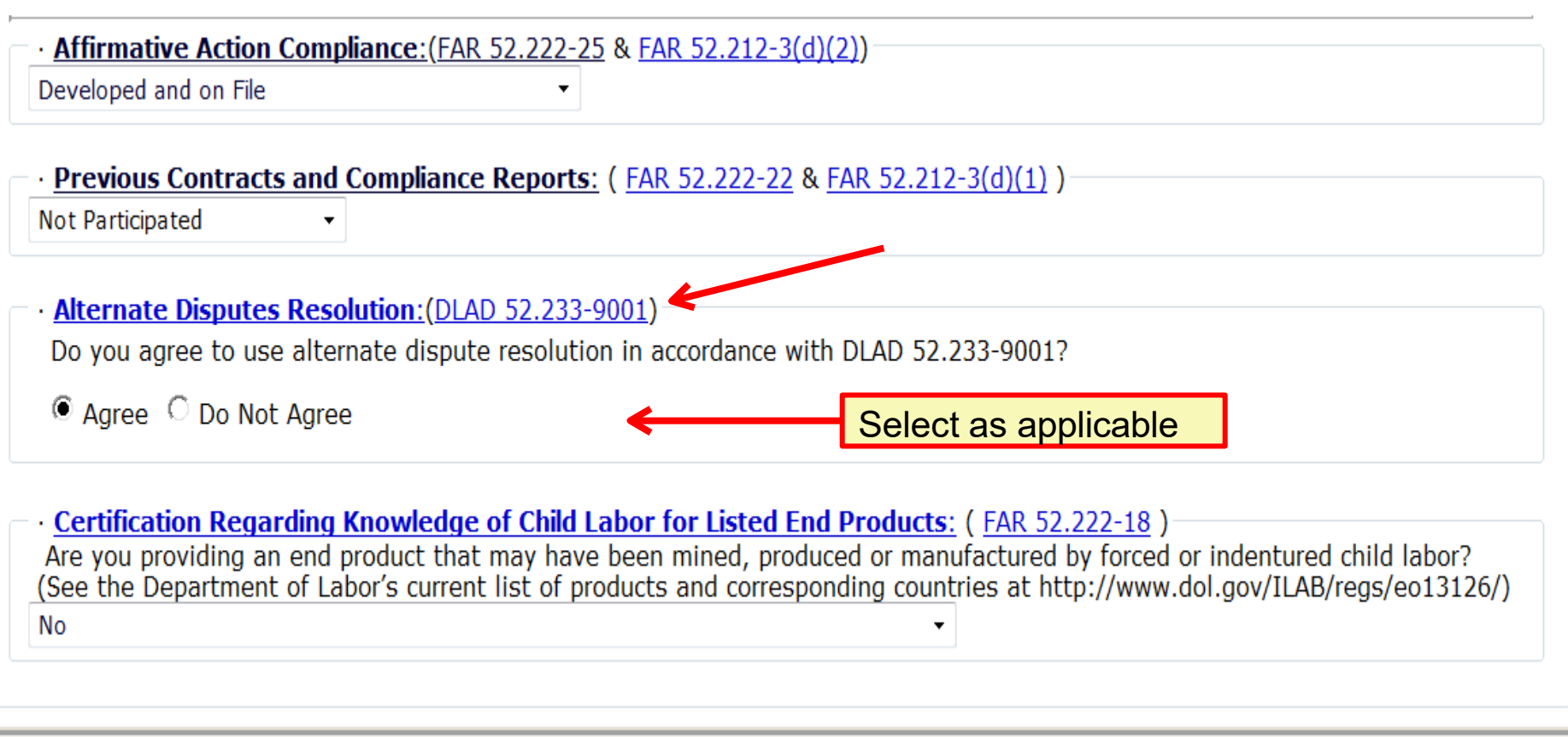

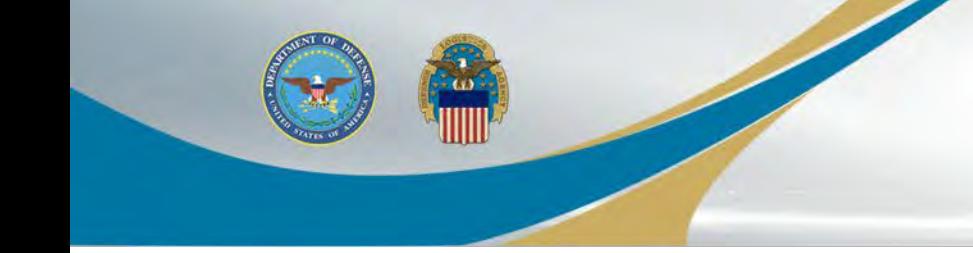

## **Certification Regarding Child Labor**

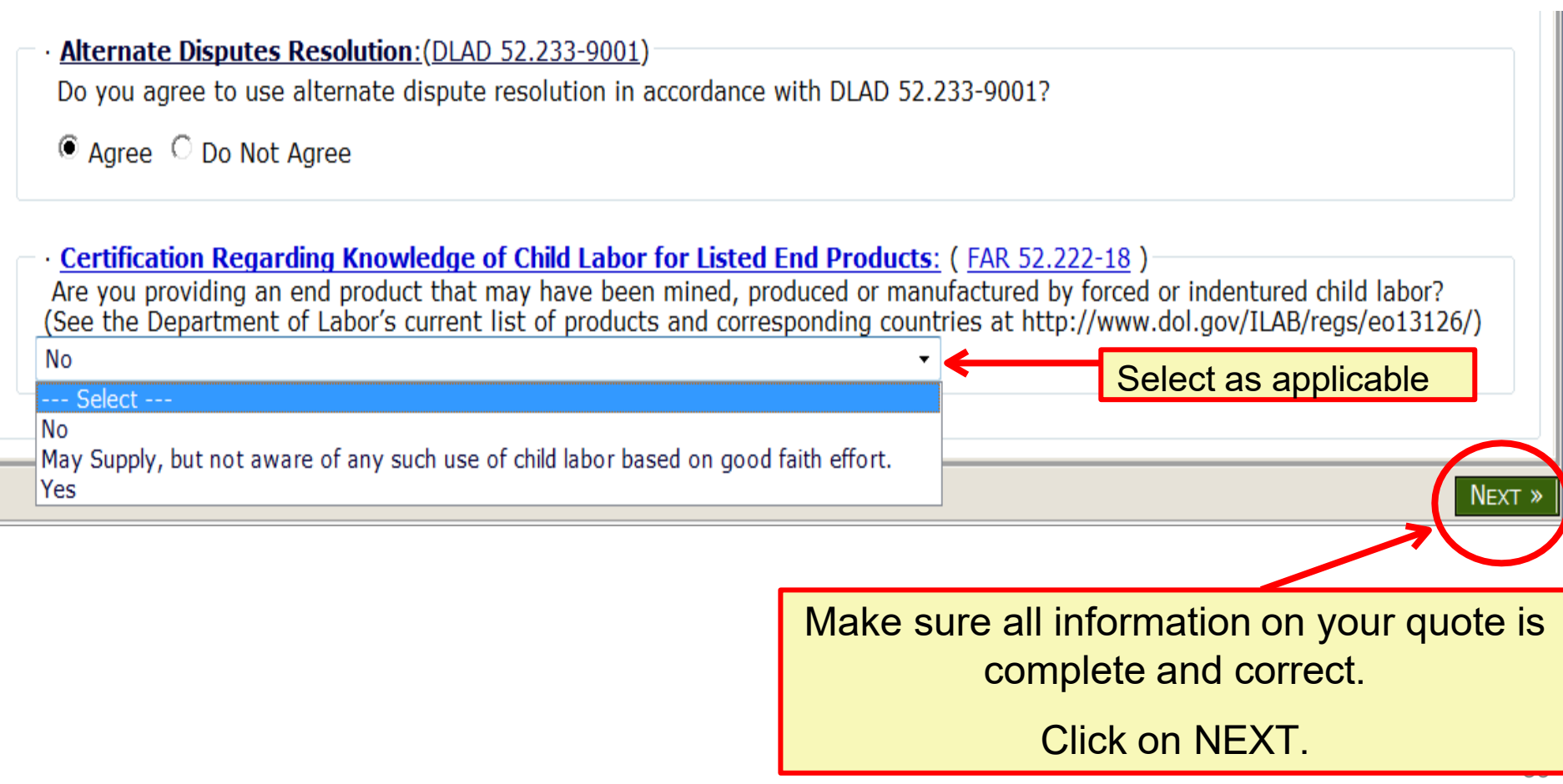

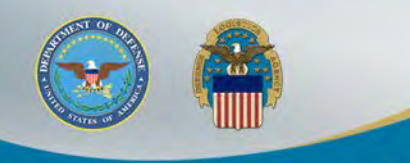

ß

## **Review Quote**

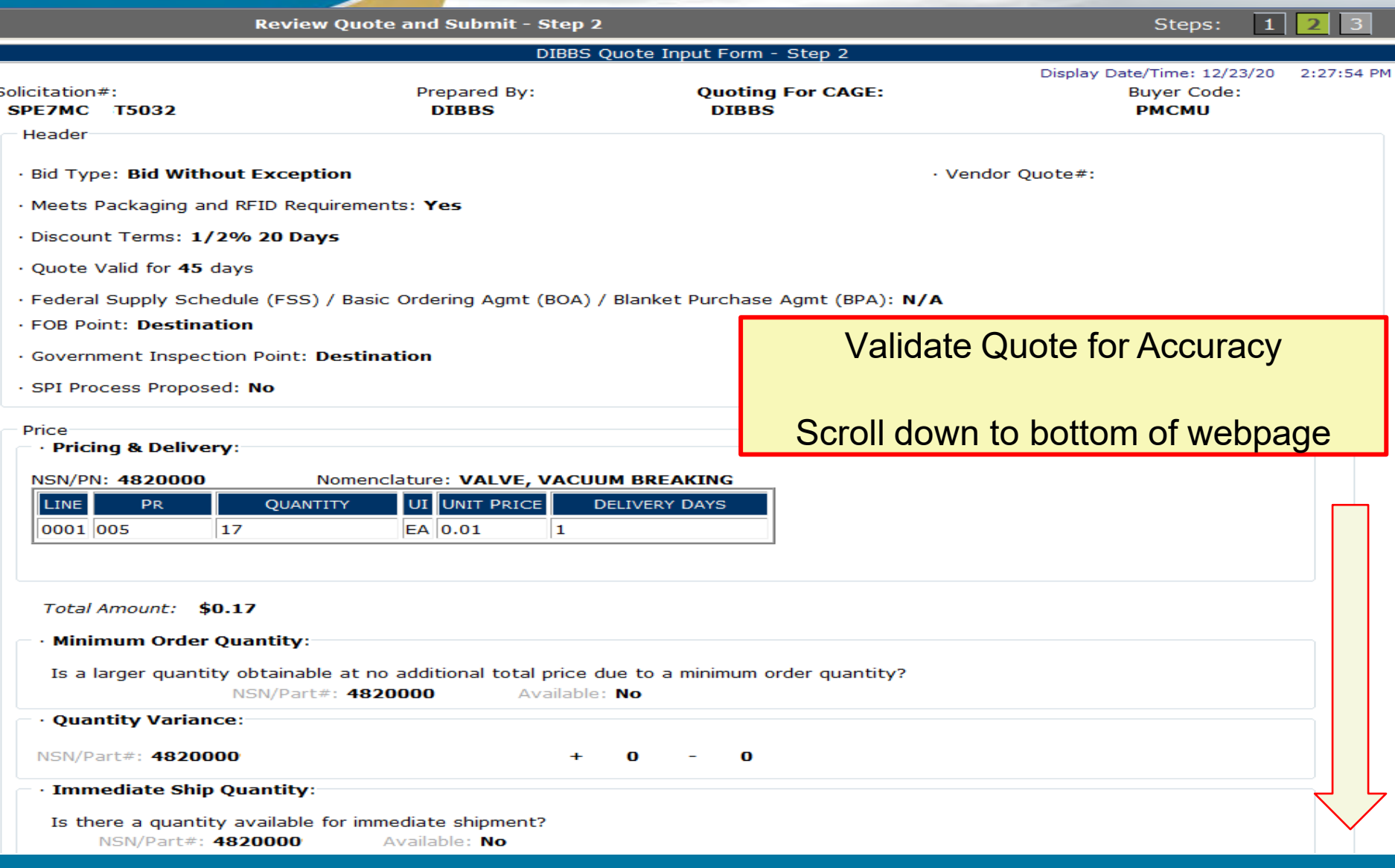

### **Legal Notice for Part Numbers andSubmit**

SUBMIT »

 $\le$  PREV

· Buy American Act - Balance of Payments Program Certification: **DOMESTIC END PRODUCTS** 

#### · Duty Free Entry Requested: No

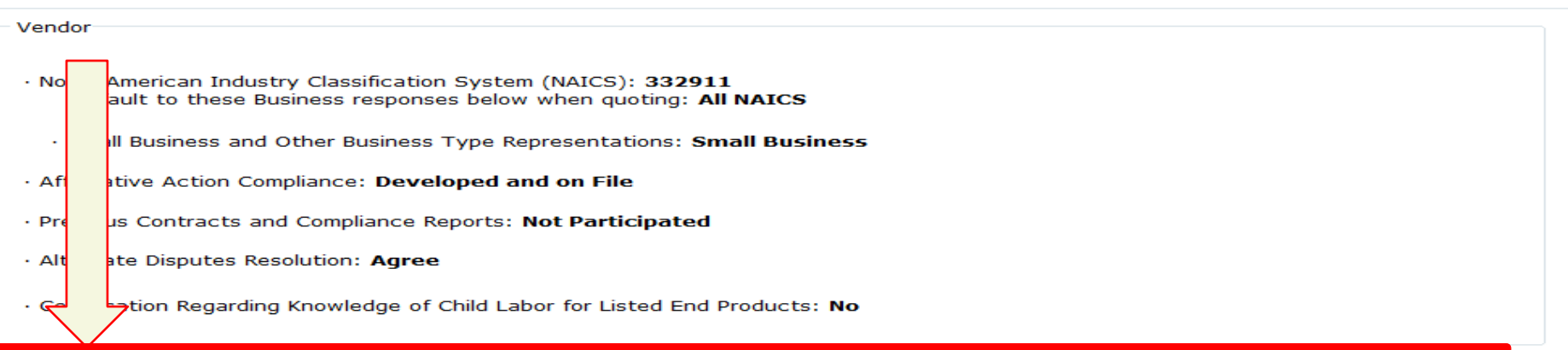

#### · Notices:

You have stated that the part number offered for NSN/Part # 4820000 is an "exact product". Exact product means CAGE  $P/N$ : manufactured by, under the direction of, or under agreement with CAGE . Any product not meeting these criteria is considered an alternate product even though it may be manufactured in accordance with the drawings and/or specifications of CAGE . (see DLAD 52.217-9002). You have indicated that you/your supplier intend to manufacture this item, but are not CAGE Therefore to confirm the technical acceptability of your offer, you must, if requested, furnish evidence sufficient to demonstrate that CAGE : (A) is overseeing and involved in the production of the item; and (B) has authorized you/your supplier to produce the item, identify it bv  $P/N$ , and sell the item directly to the Government. Failure to provide adequate evidence upon request may result n CAGE the rejection of your quote as technically unacceptable. Any indication that you have misrepresented the product offered shall result in the Government considering rescission of any resultant contract and all other sanctions, contract penalties, and remedies established under an other law or regulation. NOTE: It is possible for an item description to change between issuance of the solicitation and the resulting order. If an order is issued by the Government in response to this quotation that does not cite CAGE  $P/N$ , you should not commence performance but should promptly notify the administrative contracting officer of the discrepancy.

#### **· Vendor Information:**

**DIBBS TEST CAGE** 3990 EAST BROAD STREET BLDG<sub>20</sub> COLUMBUS, OH 43216-5000 **UNITED STATES** 

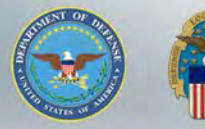

### **Vendor Statement Concerning the Supply of Material IAW Spec/Std/Drawings and Submit**

 $\mathbb{Z}^{\mathbb{Z}}$ 

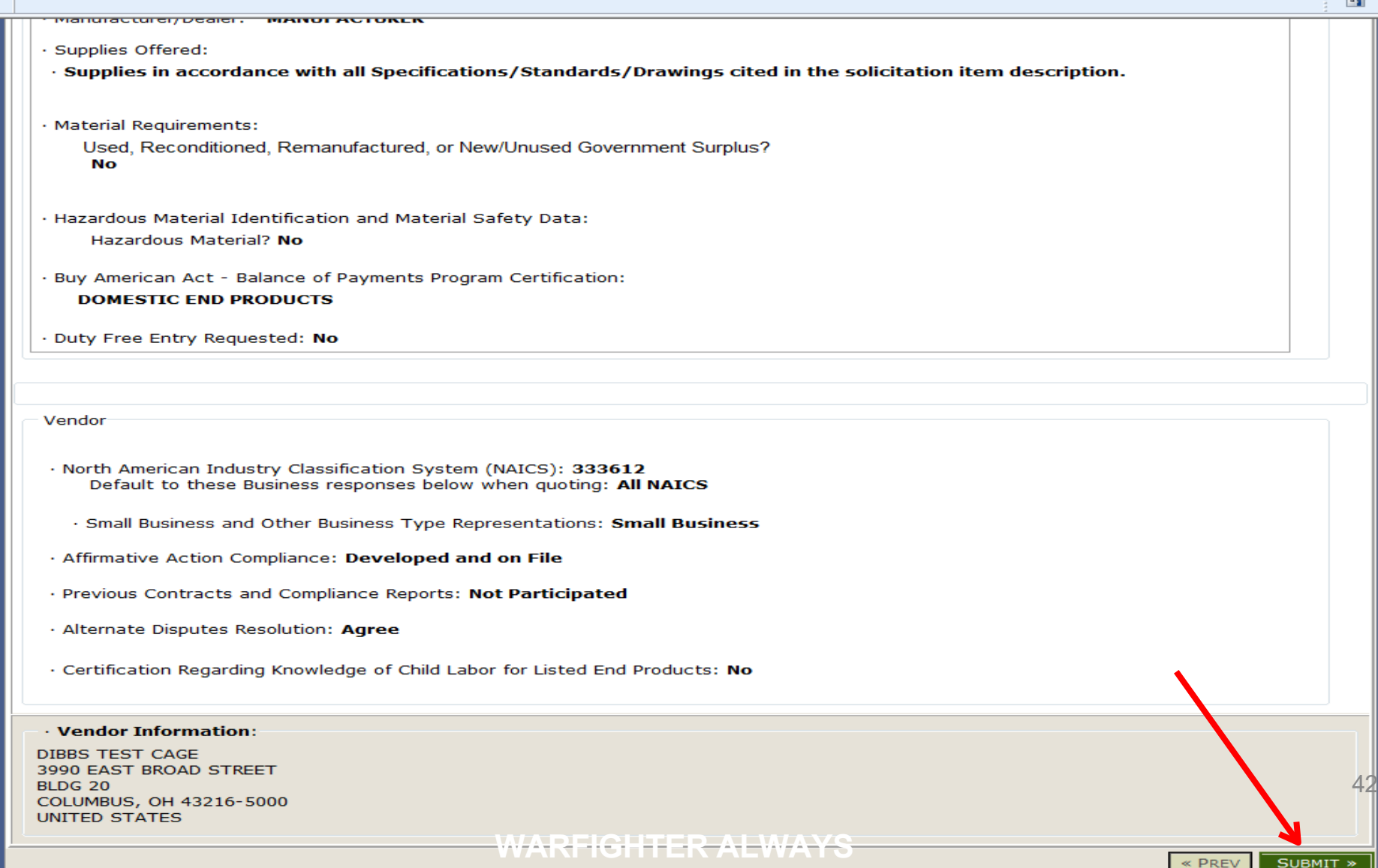

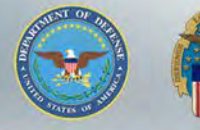

### **Quote Accepted**

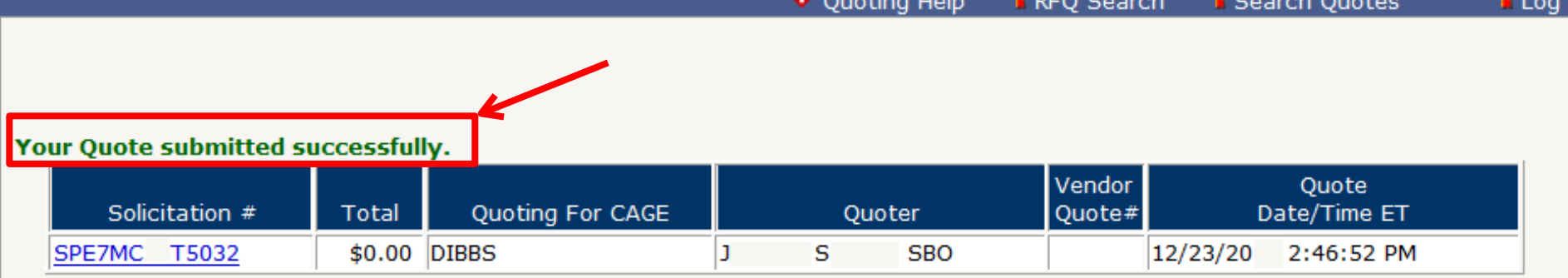

^

New RFQ Search Niew Today's Submitted Quotes . Search Submitted Quotes

#### **.Fast Trak Quoting**

If you know your solicitation number, you may enter it here and go directly to step one of the quote form by passing the RFQ search.

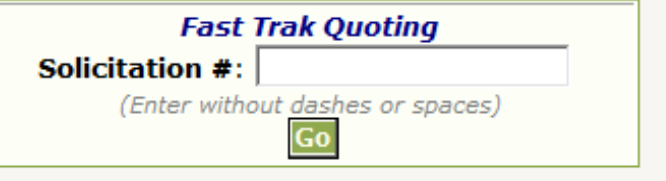

 $\triangleleft$  PREV

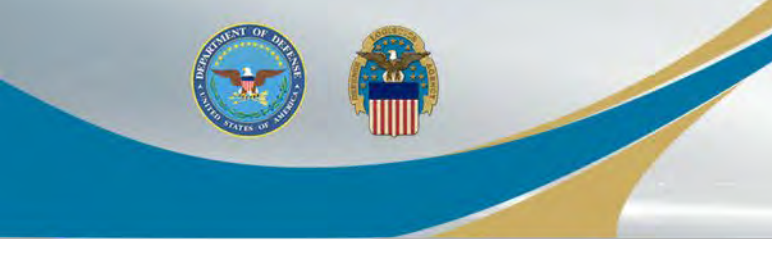

**Example of Misinformation**

**Land and Maritime** 

### 8/6/2014 **Land & Maritime associates help** prosecutors convict owner, 4 employees for intentionally supplying non-conforming parts to DOD

By DLA Land and Maritime Public Affairs Office

A Coos Bay, Ore., vehicle parts supply business owner and four employees pled guilty July 18 before the Honorable Michael J. Mosman in federal court to conspiracy to defraud the United States Department of **Defense** 

Pleading guilty were the owner of Kustom Products, Inc., Harold Ray Bettencourt II, 60, his sons, Bo Bettencourt, 34, Nicholas Ryan Bettencourt, 32, and Peter Tracy Bettencourt, 28; and KPI's office manager, Margo Antoinette Densmore, 43. Sentencing is set for Dec. 10 and 11. All defendants were released on conditions pending sentencing.

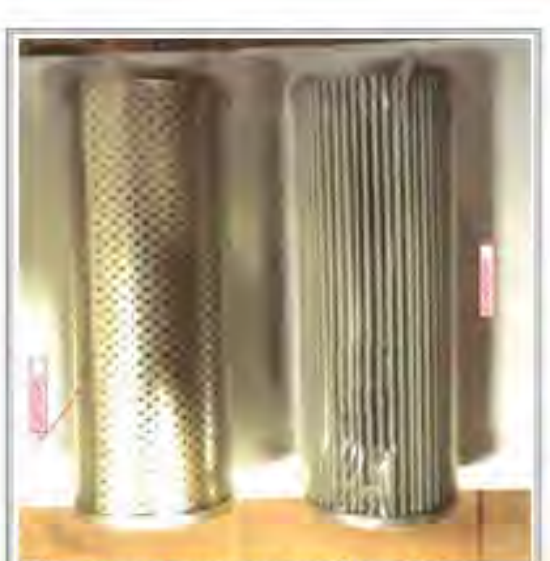

The government ordered the filter on the right, but Kustom delivered the unauthorized substitute filter on the left which is clearly dissimilar to the required item. (Courtesy photo)

The contractor was referred for investigation by DLA Land and Maritime in 2009, and its Counterfeit Material/Unauthorized Product Substitute team members Don Lushbaugh, Betty Lavery, Jeff Csokmay and Sue Ammon actively supported the investigation over the last five years.

**KPI, acting through the individual defendants, lied in order to secure what the Government found to include 750 fraudulent contracts with a value in excess of \$10 million.**

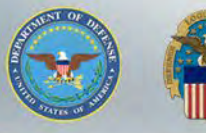

### **View Submitted Quotes**

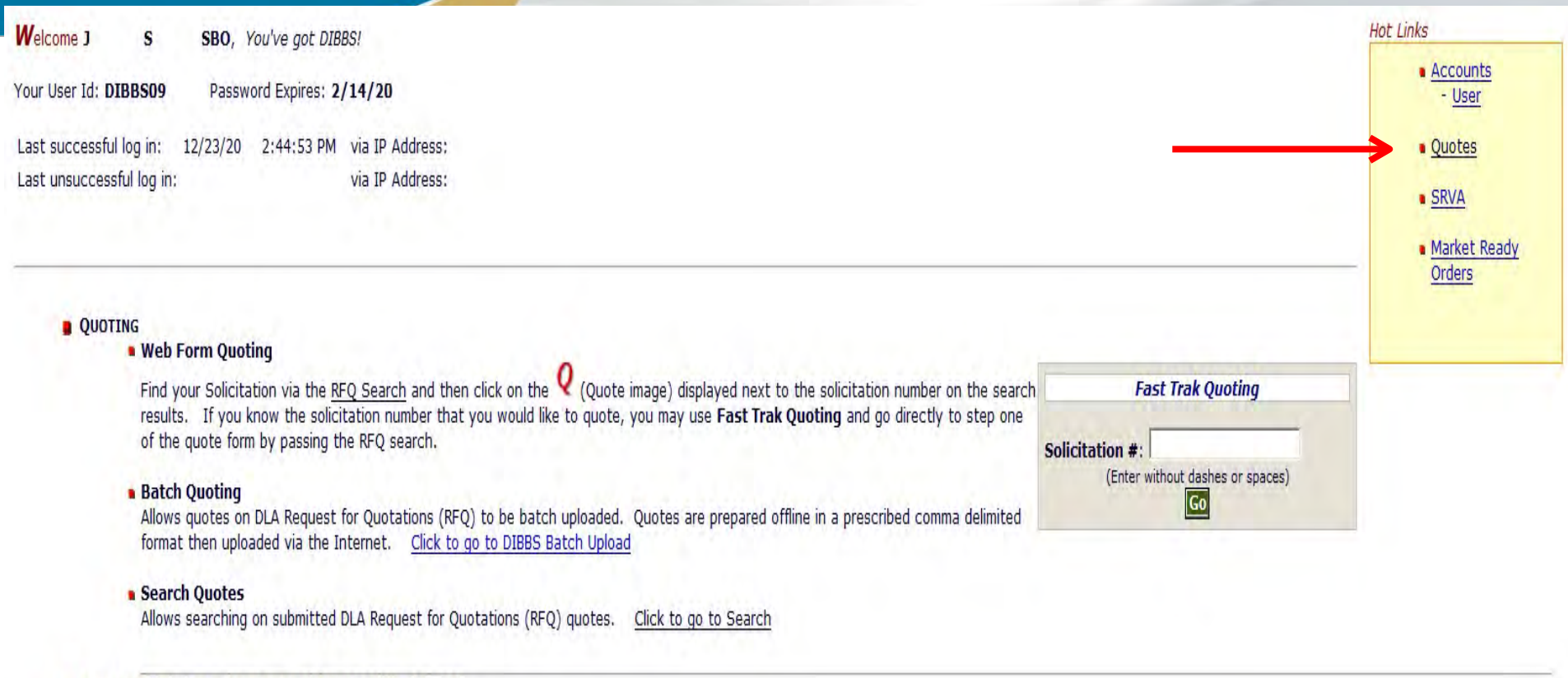

#### SUPPLIER REQUIREMENTS VISIBILITY APPLICATION (SRVA)

· SRVA - Allows user to visibility DLA acquisition forecast data. Click to go to view